## **QUICK REFERENCE GUIDE ON JOB APPLICATION**

## **STEP 1**

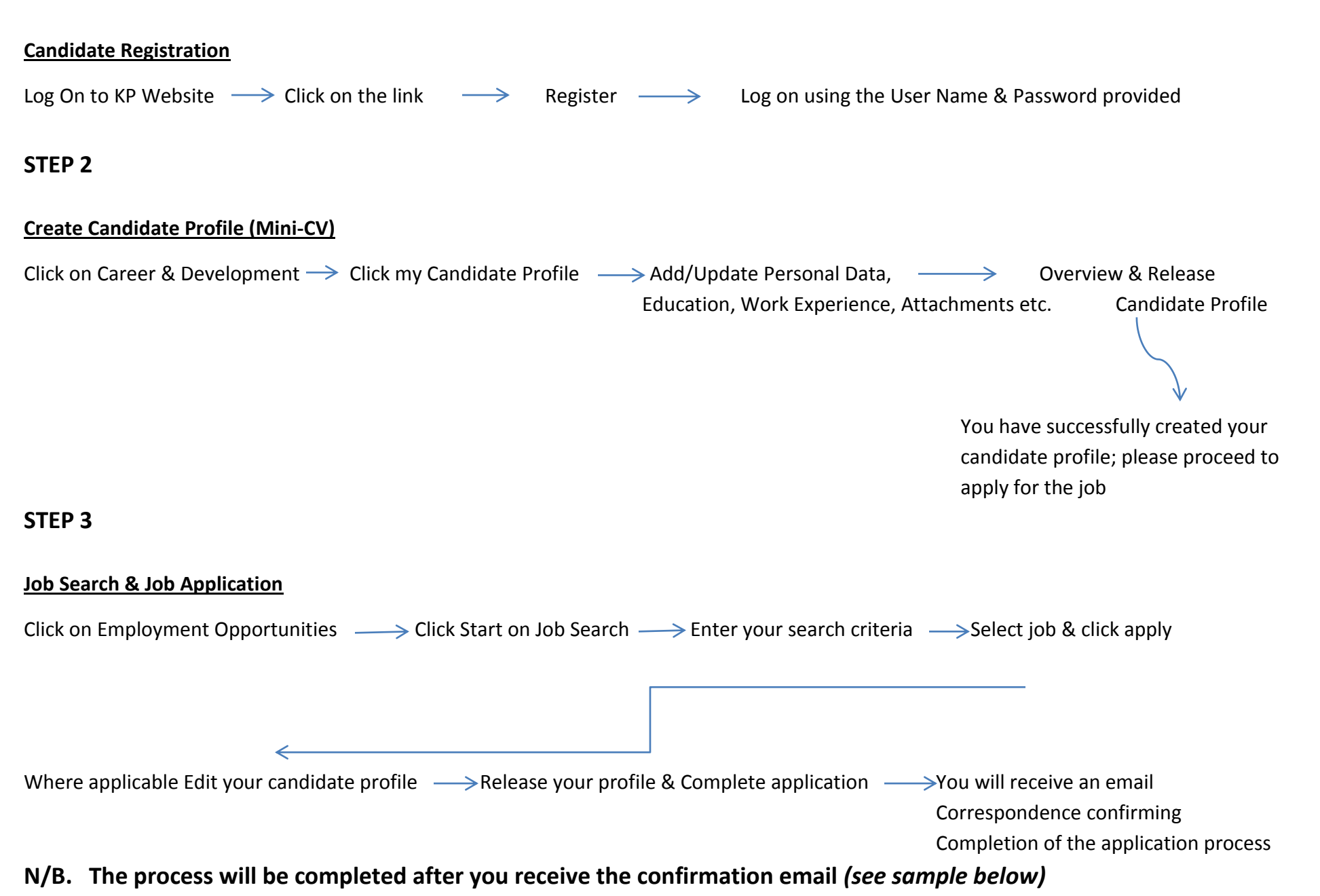

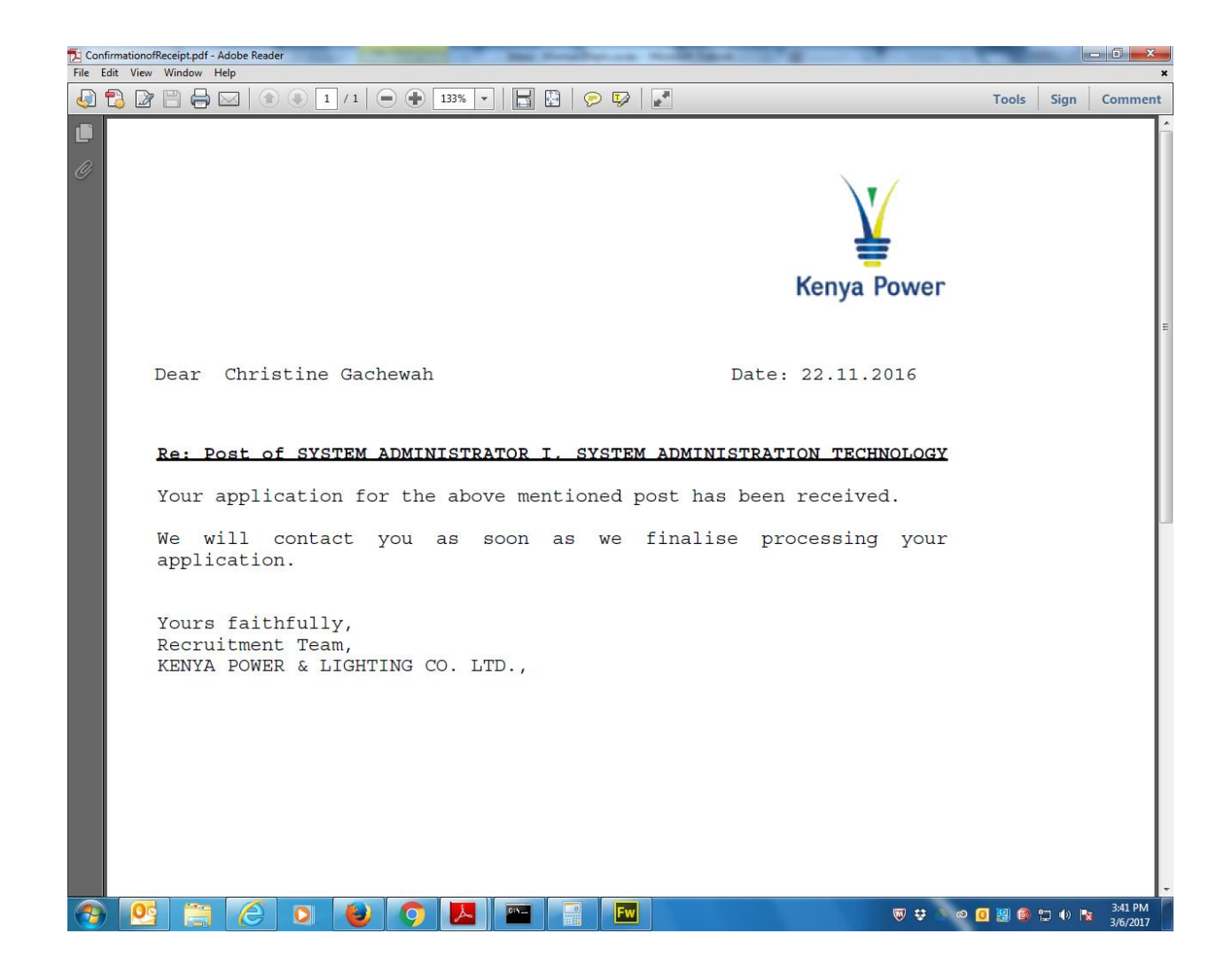